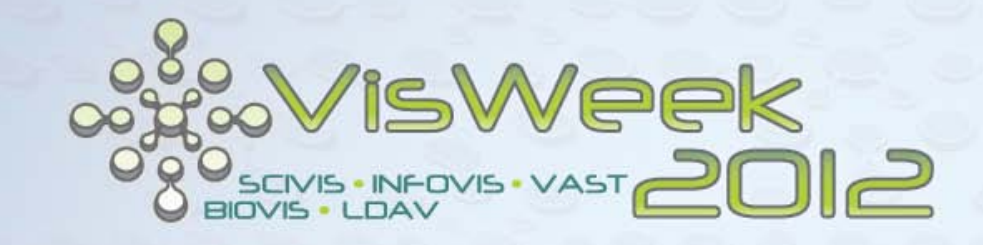

# Interactive Visual Analysis Tools − ParaView −

Tutorial: Interactive Visual Analysis of Scientific Data

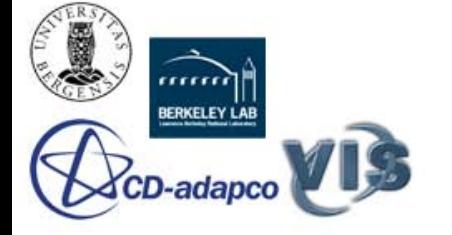

Steffen Oeltze

### What Is ParaView?

- Open-source, cross-platform application for visualization and analysis of 2D/3D/4D datasets
- Developed by *Kitware*, based on *Visualization Toolkit (VTK)*
- Modular, scalable distributed-memory parallel architecture
- Client/Server visualization
- Pipeline-based data processing
- Extensive scripting and batch processing capabilities
- Tutorial part is based on ParaView's Version 3.14.1
- See <http://www.paraview.org/> for download, extensive documentation and application examples

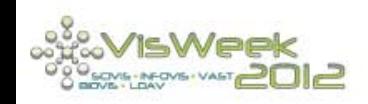

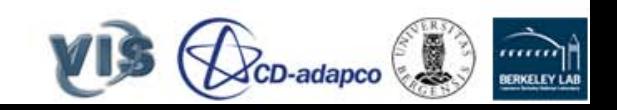

### **Which Data Formats Can Be Handled?**

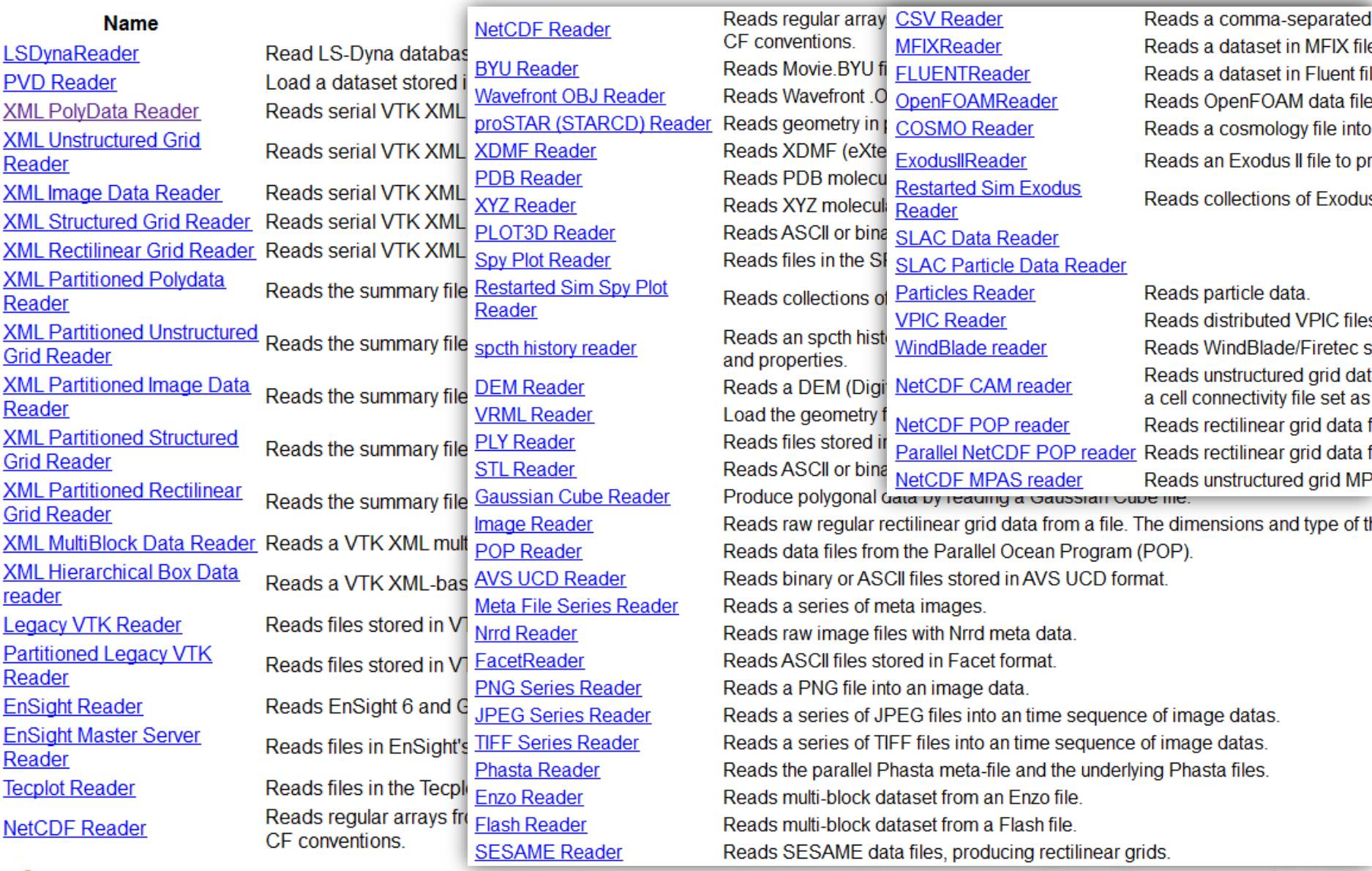

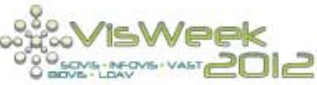

Tutorial: Interactive Visual Analysis of Scientific Data Steffen Oeltze - IVA of Medical Data

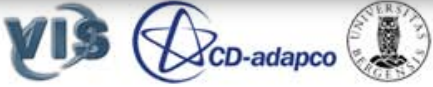

 $10000$ 

BERKELEY LAB

### **User Interface**

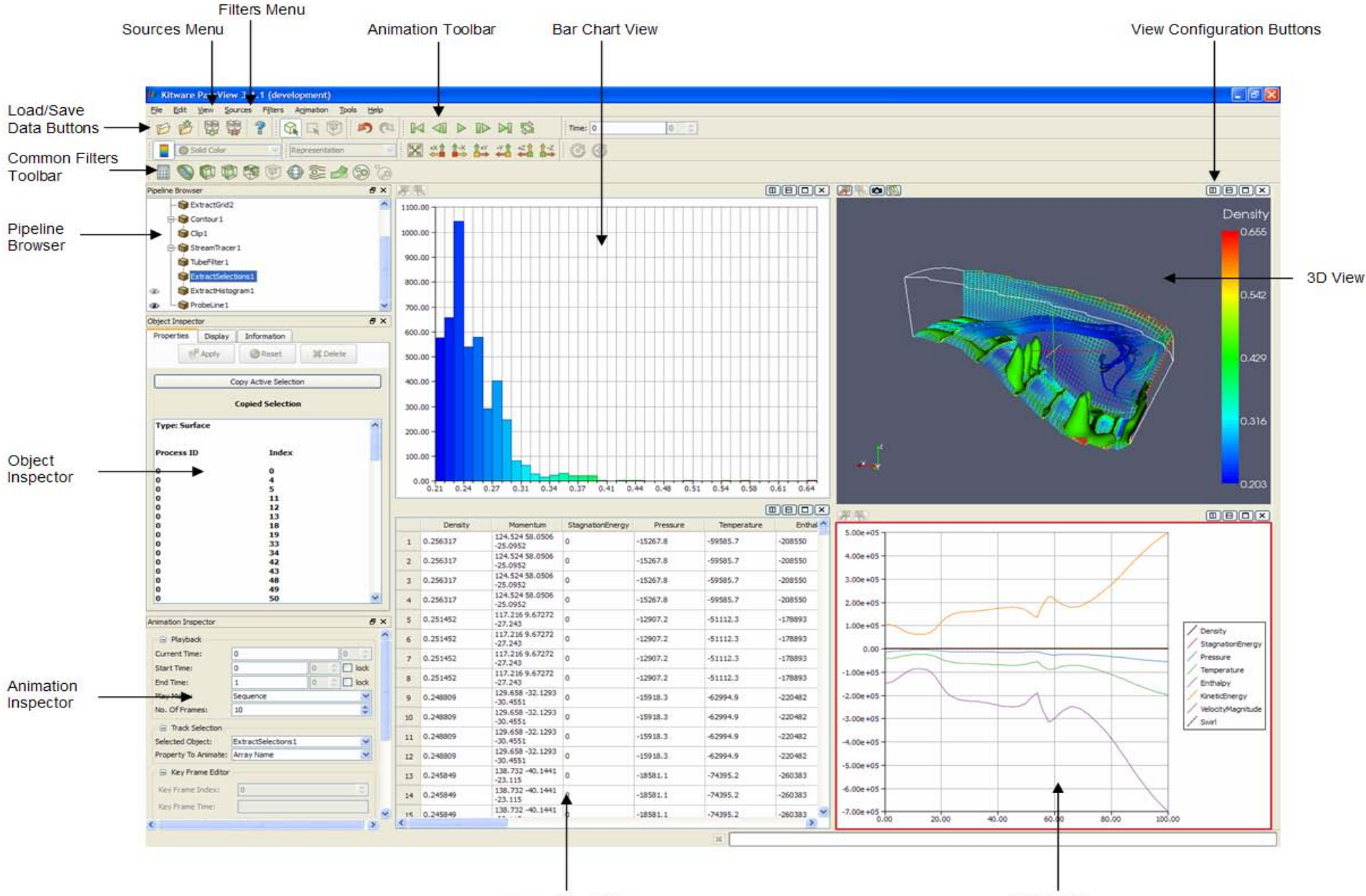

Spreadsheet View

**XY Plot View** 

## Live-Demo

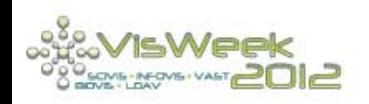

Tutorial: Interactive Visual Analysis of Scientific Data Steffen Oeltze - IVA of Medical Data

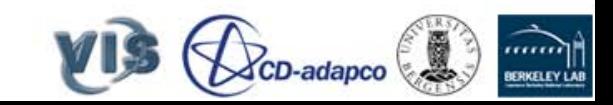

### IVA of a Cerebral Aneurysm

- Volume mesh composed of 181K tetrahedra
- 9 vertex attributes and 1 cell attribute

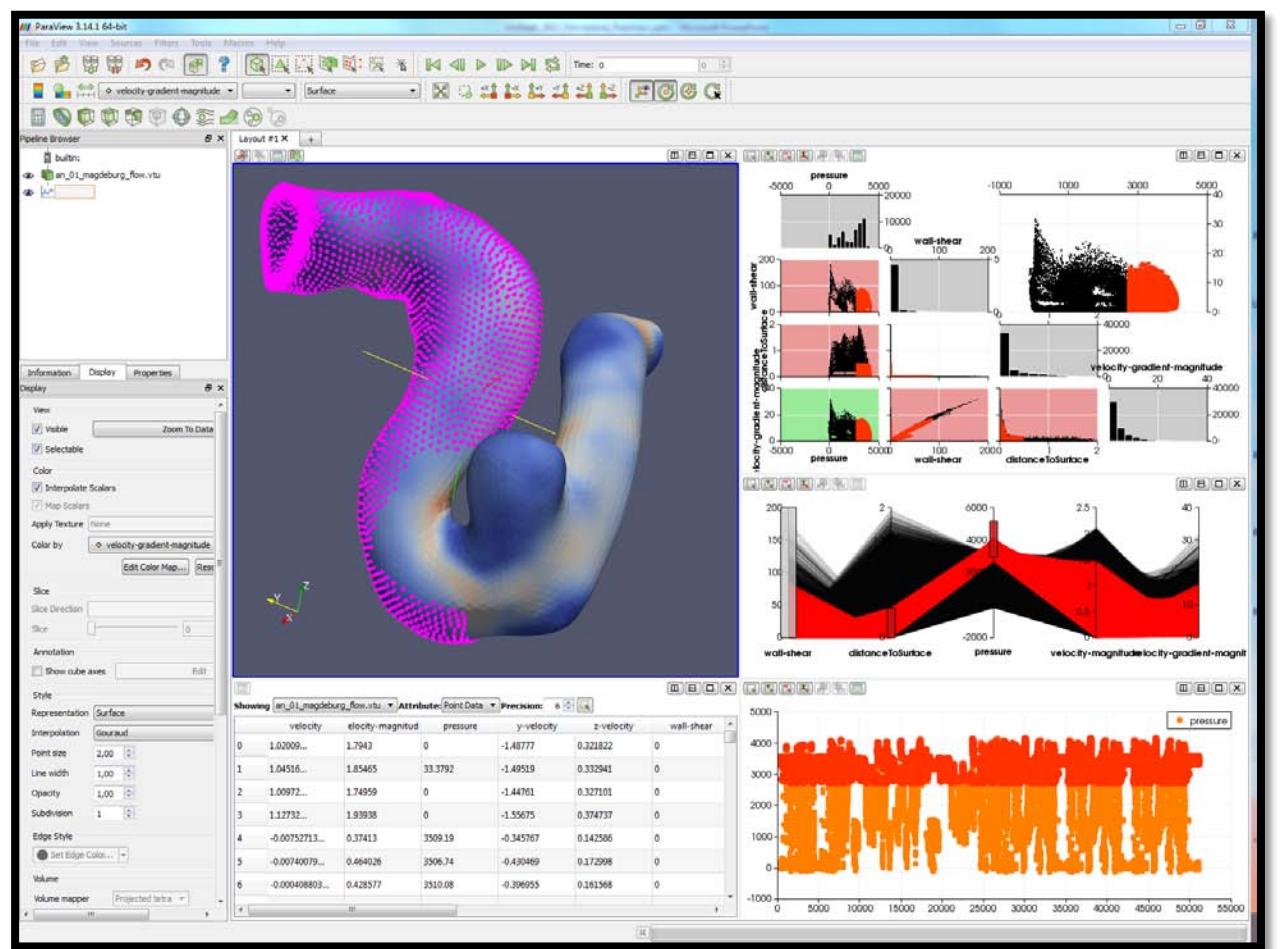

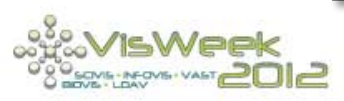

Tutorial: Interactive Visual Analysis of Scientific Data Steffen Oeltze – IVA of Medical Data

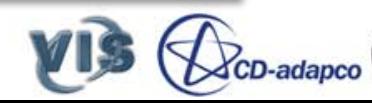

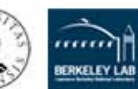

### **Summary**

- ParaView facilitates brushing in physical and attribute space
- Views are linked with each other
- Integrated InfoVis views: table, histogram, scatter plot, scatter plot matrix, parallel coordinates
- Features may be extracted, stored and further investigated
- Analysis sessions may be stored and loaded or even applied to another dataset (works only partially)
- Integrating IVA is a big step in a promising direction
- Drawbacks of current implementation:
	- Workflow and plot GUIs not always intuitive
	- Some minor bugs hamper the workflow

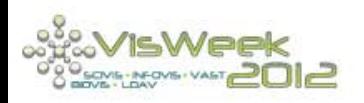

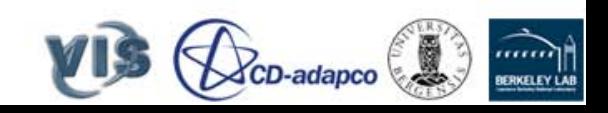

### More Tools

- Not many tools incorporate attribute AND physical views
- Latter crucial for scientific data to depict spatial relations
- Other IVA tools (tiny selection):
	- Comvis: [www.ii.uib.no/vis/...](http://www.ii.uib.no/vis/publications/publication/2008/matkovic08comVis) (send E-mail to: Kresimir [Matkovic](mailto:matkovic@vrvis.at?subject=ComVis))
	- Visplore: [www.cg.tuwien.ac.at/...](http://www.cg.tuwien.ac.at/courses/InfoVis/folien/InfoVisVO2012_Kehrer2.pdf) (send E-mail to Harald [Piringer](mailto:Piringer@VRVis.at?subject=Visplore))

Include no physical views:

- GGobi: www.ggobi.org/
- XmdvTool: [davis.wpi.edu/xmdv/](http://davis.wpi.edu/xmdv/)

Include special views for geospatial data:

- Tulip: [tulip.labri.fr/TulipDrupal/](http://tulip.labri.fr/TulipDrupal/) (physical view in related project *Systrip*)
- Mondrian: [rosuda.org/Mondrian/Mondrian.html](http://rosuda.org/Mondrian/Mondrian.html)

Commercial:

- Tableau: [www.tableausoftware.com/products](http://www.tableausoftware.com/products)
- Spotfire: [spotfire.tibco.com/](http://spotfire.tibco.com/)
- Comprehensive, sorted list: [www.wikiviz.org/wiki/Tools](http://www.wikiviz.org/wiki/Tools)
- Tools and more information: [www.visual-analytics.eu/related/](http://www.visual-analytics.eu/related/)

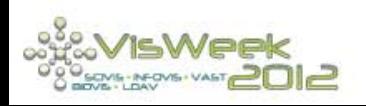

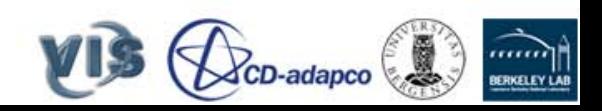